## **createContact**

Creates contact. Check "data" in example bellow.

## **Parameters**

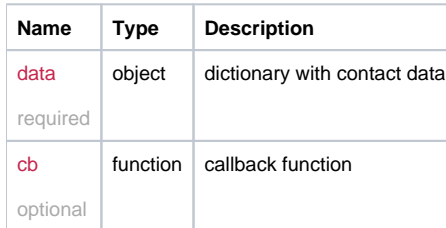

## Example

```
this.createContact = function(data, cb){
  return _request({
    method: 'POST',
    url: '/contact/create',
    data: data,
    callback: cb
  });
};
```
## Example Result

```
{
email: 'hello@world.net',
name : 'mr. Smith'
}
```